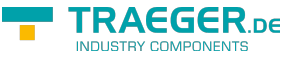

# <span id="page-0-0"></span>OpcClientStateChangedEventArgs Class

**Namespace:** Opc.UaFx.Client **Assemblies:** Opc.UaFx.Advanced.dll

Provides the event data for the [StateChanged](https://wiki.traeger.de/en/software/sdk/opc-ua/net/api/opc.uafx.client.opcclientmembers#statechanged) event.

#### **C#**

public class OpcClientStateChangedEventArgs : EventArgs

**Inheritance** [Object](https://docs.microsoft.com/en-us/dotnet/api/system.object) › [EventArgs](https://docs.microsoft.com/en-us/dotnet/api/system.eventargs) › OpcClientStateChangedEventArgs

### <span id="page-0-1"></span>**Constructors**

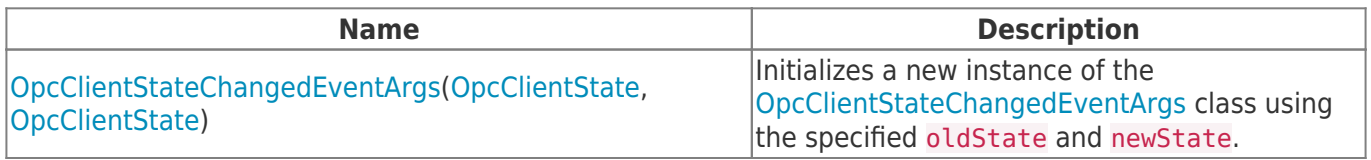

#### <span id="page-0-2"></span>Properties

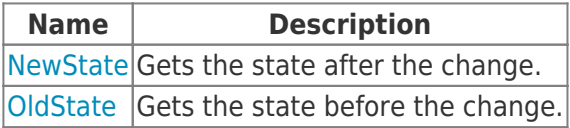

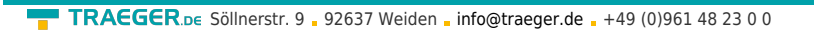

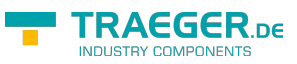

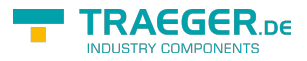

## Table of Contents

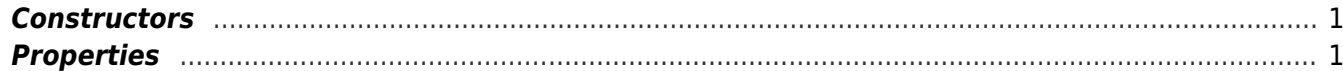